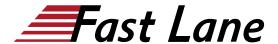

## Introduction to Juniper Security (IJSEC)

#### ID IJSEC Price CHF 2,700.—(excl. VAT) Duration 3 days

#### Who should attend

- Individuals who are responsible for network security
- Individuals who want to learn how to secure their networks using SRX Series Firewalls

#### This course is part of the following Certifications

Juniper Networks Certified Internet Associate Junos Security (JNCIA-SEC)

#### **Prerequisites**

- · Basic networking skills
- · General understanding of networking architecture

#### **Course Objectives**

- Describe Junos OS architecture
- Describe SRX Series security architecture
- Create security and functional zones
- Configure screen options
- Configure address and application objects
- Implement traditional security policies
- Implement unified security policies
- · Configure security policy logging, counting, and scheduling
- Troubleshoot security policies
- · Enable application tracking
- Implement antivirus and antispam capabilities
- Enable content filtering and Web filtering
- Configure source NAT
- Configure destination NAT
- Configure static NAT.

#### **Course Content**

#### **Module 1: Introduction to Juniper Security**

- Explain network security challenges.
- Explain SRX Series Firewall physical and virtual device options
- Explain SRX Series Firewall device management options.

## Module 2: Juniper SRX Series Security Architecture

- Explain Junos OS architecture
- · Explain SRX Series security architecture
- · Explain SRX Series traffic processing

#### Module 3: Managing Zones

- · Explain Junos OS architecture
- · Explain SRX Series security architecture
- · Explain SRX Series traffic processing

#### Lab 1: Managing Zones

## Module 4: Managing Addresses, Zones, and ALGs

- Create address objects
- · Create applications
- Use ALGs

Lab 2: Managing Addresses, Zones, and ALGs

#### **Module 5: Manage Traditional Security Policies**

- · Explain traditional security policy processing
- Create traditional security policies
- · Modify, reorder, deactivate, and delete security policies

#### Lab 3: Managing Traditional Security Policies

#### **Module 6: Managing Unified Security Policies**

- Describe AppID
- Implement unified security policies

#### Lab 4: Managing Unified Security Policies

## **Module 7: Configuring Security Policy Options**

- · Implement security policy logging and counting
- · Create schedulers
- Examine session options

#### Lab 5: Managing Security Policy Options

## **Module 8: Troubleshooting Security Policies**

## Introduction to Juniper Security (IJSEC)

- Troubleshoot the flow process
- Enable trace options

Lab 6: Troubleshooting Security Policies

#### Module 9: Implementing AppTrack

- Explain AppSecure capabilities
- Configure AppTrack

Lab 7: Implementing AppTrack

#### **Module 10: Implementing Antivirus and Antispam**

- · Describe content security
- Configure antivirus
- · Configure antispam

Lab 8: Deploying Antivirus and Antispam

# **Module 11: Implementing Content Filtering and NextGen Web Filtering**

- Configure content filtering
- Configure NextGen web filtering

Lab 9: Deploying Content Filtering and Enhanced Web Filtering

## **Module 12: Implementing Source NAT**

- Explain source NAT
- Configure interface-based source NAT
- Configure pool-based source NAT
- Validate source NAT functionality

Lab 10: Implementing Source NAT

#### Module 13: Implementing Destination NAT and Static NAT

- Explain destination NAT options
- · Configure destination NAT
- · Configure static NAT

Lab 11: Implementing Destination NAT

# Introduction to Juniper Security (IJSEC)

## **Training Centres worldwide**

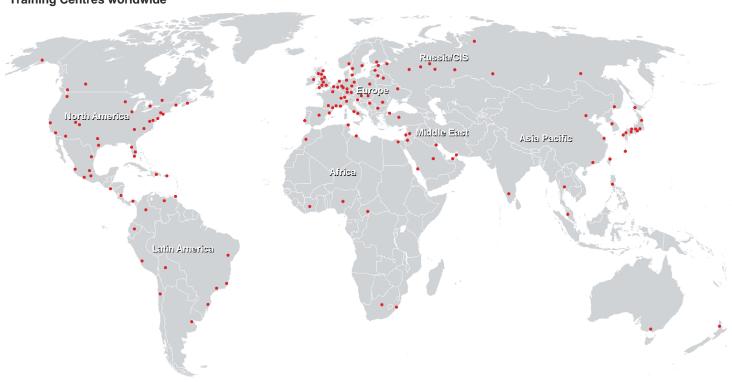

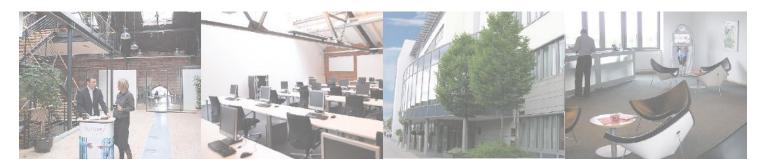

## Fast Lane Institute for Knowledge Transfer (Switzerland) AG

Husacherstrasse 3 CH-8304 Wallisellen Tel. +41 44 832 50 80

info@flane.ch, https://www.flane.ch